# Lección 15: Programación concurrente mediante paso síncrono de mensajes

- Limitaciones del paso asíncrono de mensajes
- Paso síncrono de mensajes:
	- notación simplificada
	- ejemplo: proceso filtro "copiar"
	- notación general
	- ejemplo: proceso servidor "mcd"
- Comunicación síncrona con guardas
- Ejemplos
	- un proceso-filtro
	- la criba de Eratóstenes
	- producto matriz por vector

Programación Concurrente **1** J. Ezpeleta **1** J. Ezpeleta **1** 

# Limitaciones del paso asíncrono de mensajes

- "*send*" asíncrono es no bloqueante, por lo que el número de mensajes en un canal puede ser no limitado
	- el que envía puede avanzar mucho antes de que nadie lo reciba, lo que puede obligarle a esperar
	- en caso de pérdida de mensajes, el que envía no se entera, lo que puede bloquearle en el futuro
	- los mensajes requieren un buffer, lo que:
		- puede generar desbordamiento
		- puede hacer que *send* sea bloqueante, lo que no respeta su semántica
- la comunicación síncrona evita estos problemas haciendo que *send* y *receive* sean bloqueantes

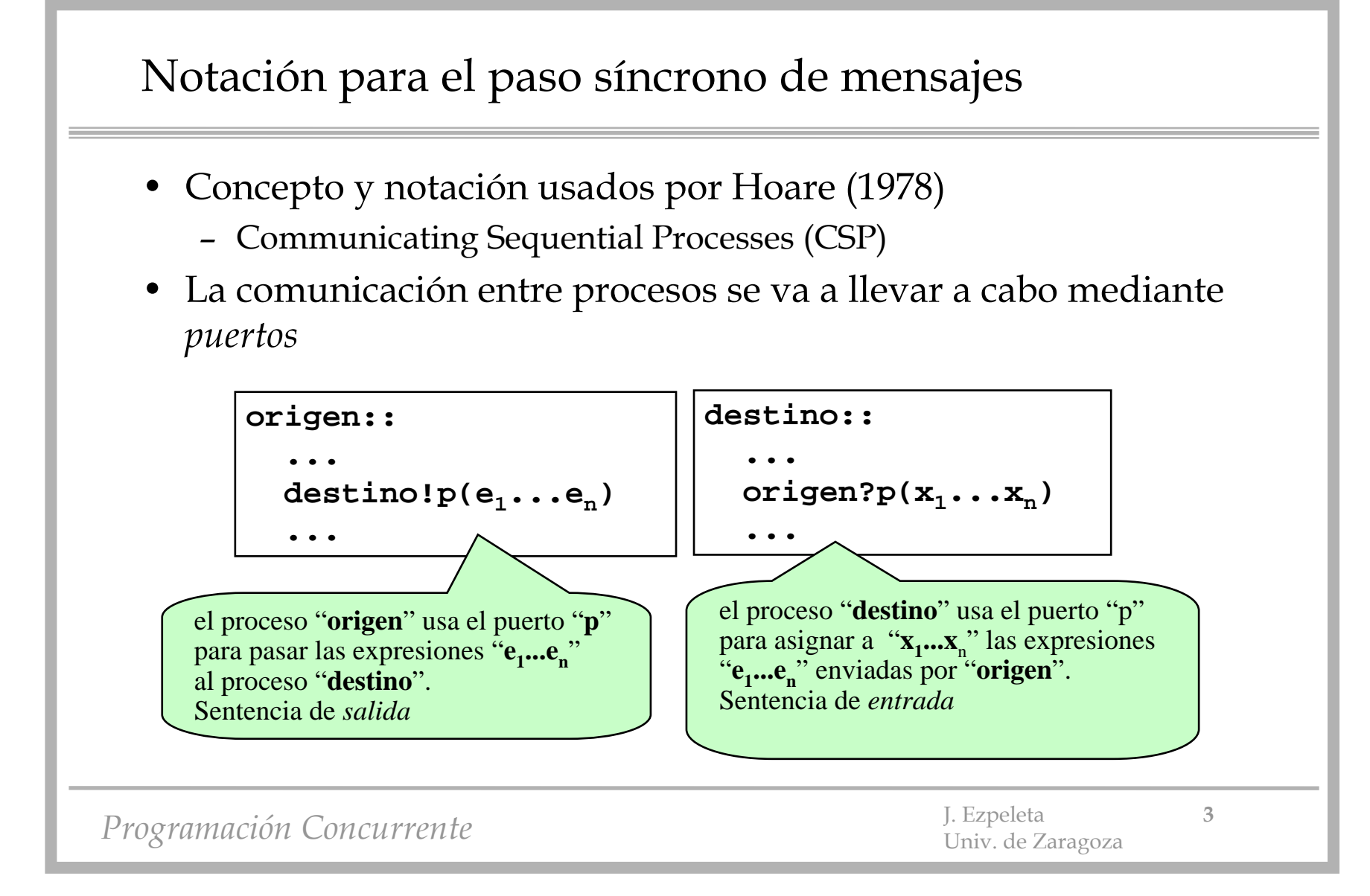

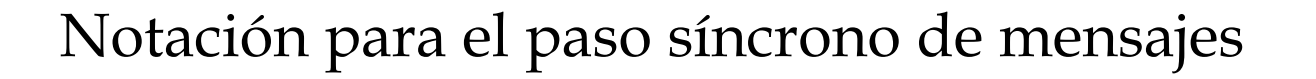

- Los puertos se usan para distinguir tipos de mensajes que un proceso puede enviar/recibir
- Si no se quieren diferenciar los tipos de mensaje, no es necesario indicarlo:

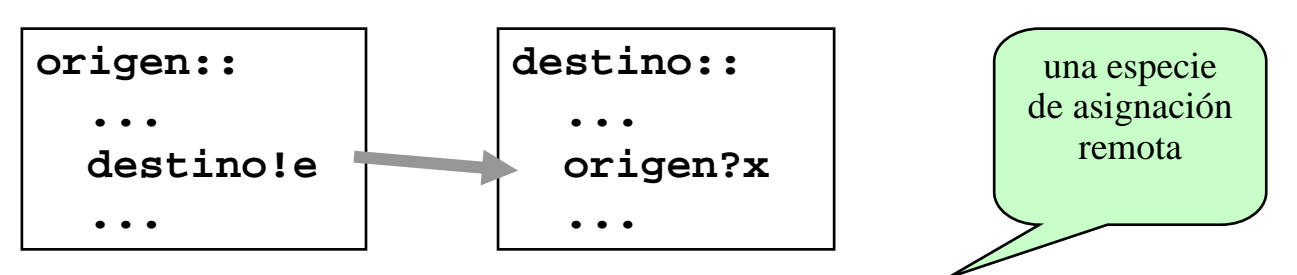

- Por simplicidad, ni siquiera los declararemos explícitamente
- Cuando un proceso llega a una salida y otro a una entrada, se dice que las sentencias de comunicación "*se emparejan*"
	- es necesario que las " $x_i$ " y las " $e_i$ " sean de tipos adecuados

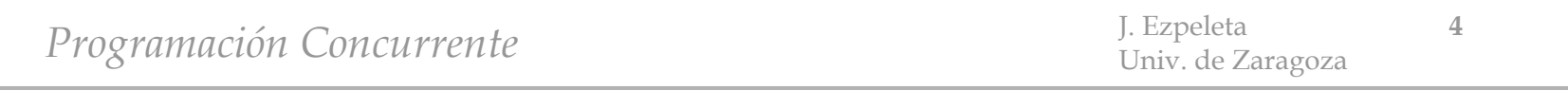

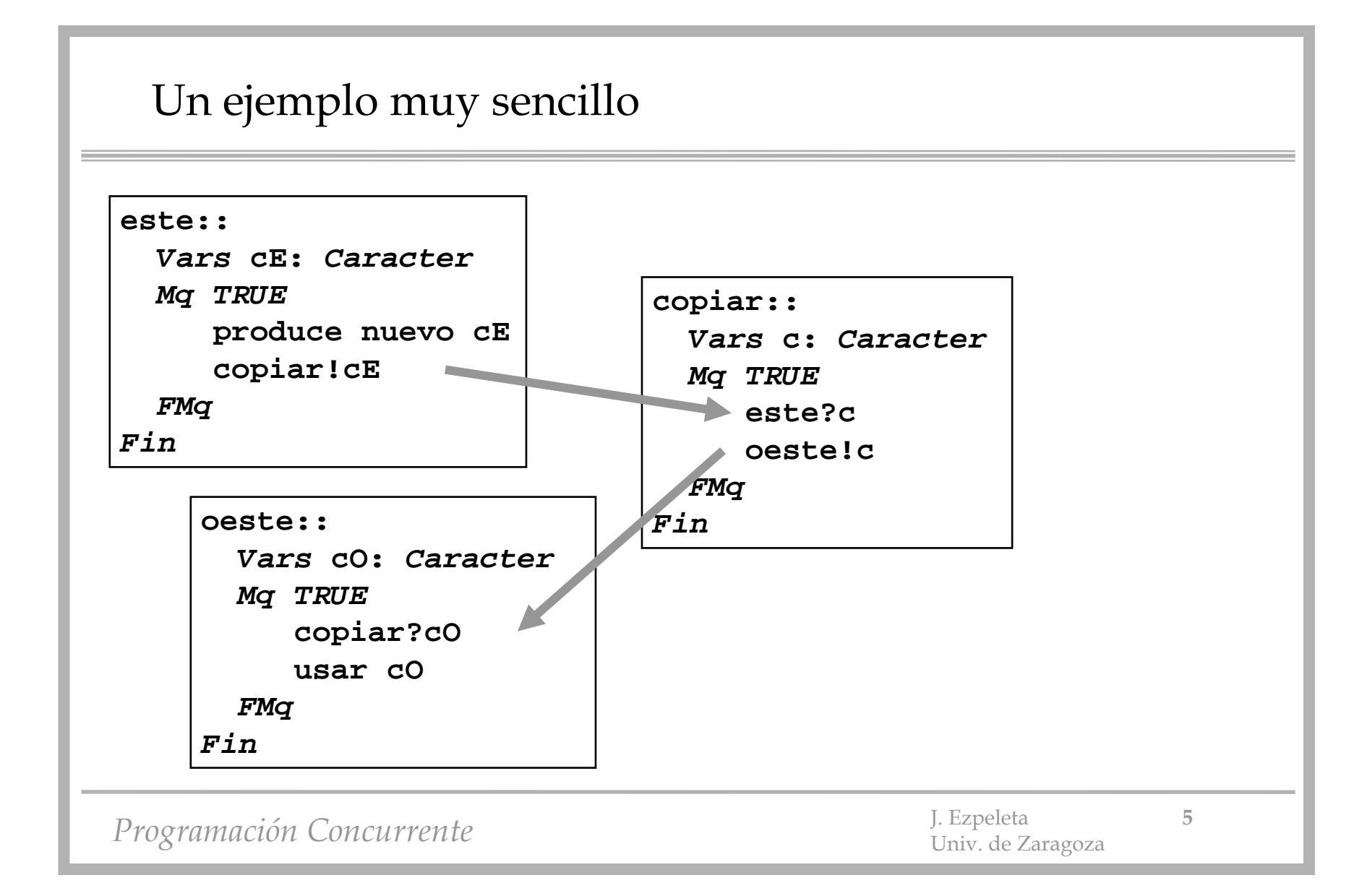

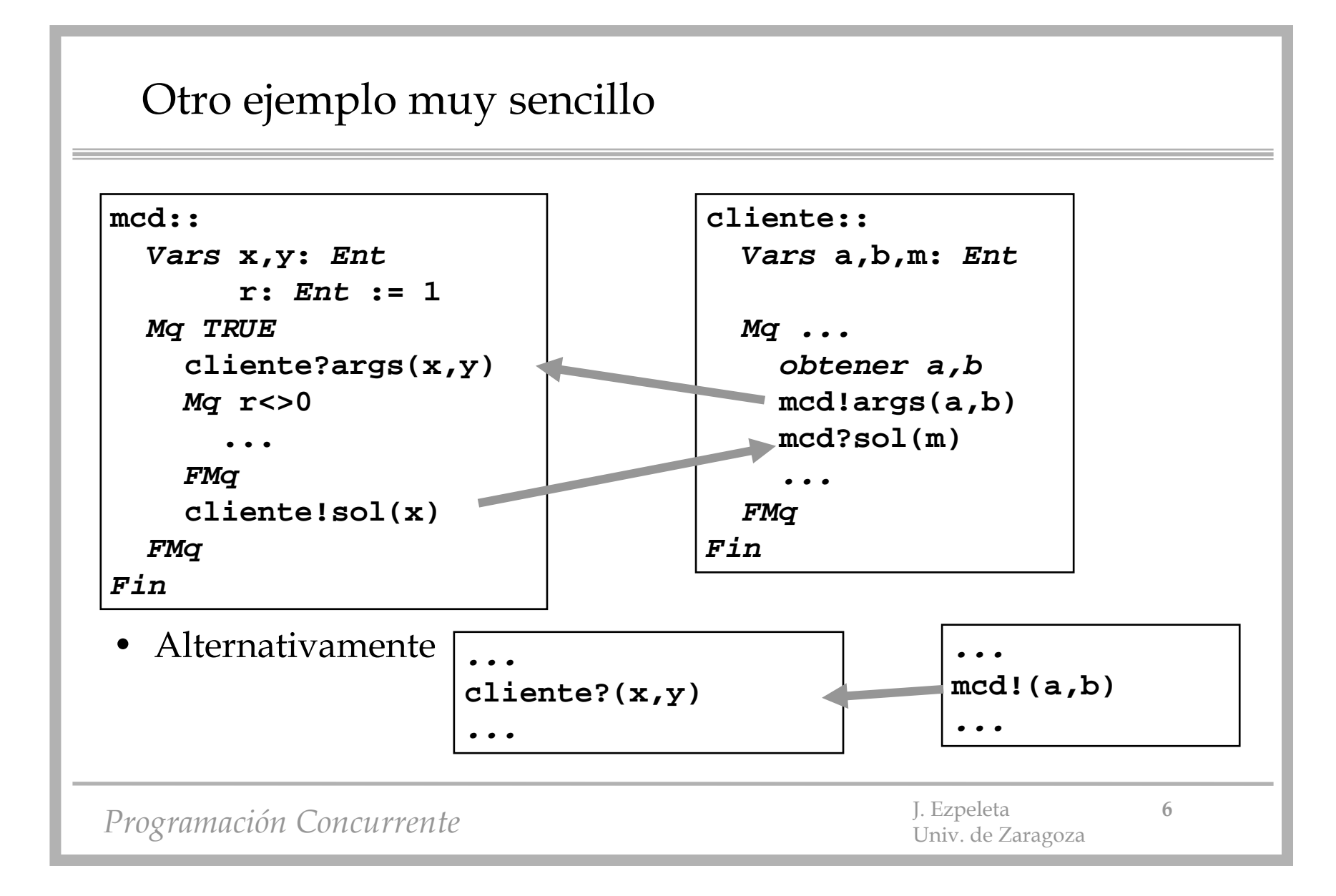

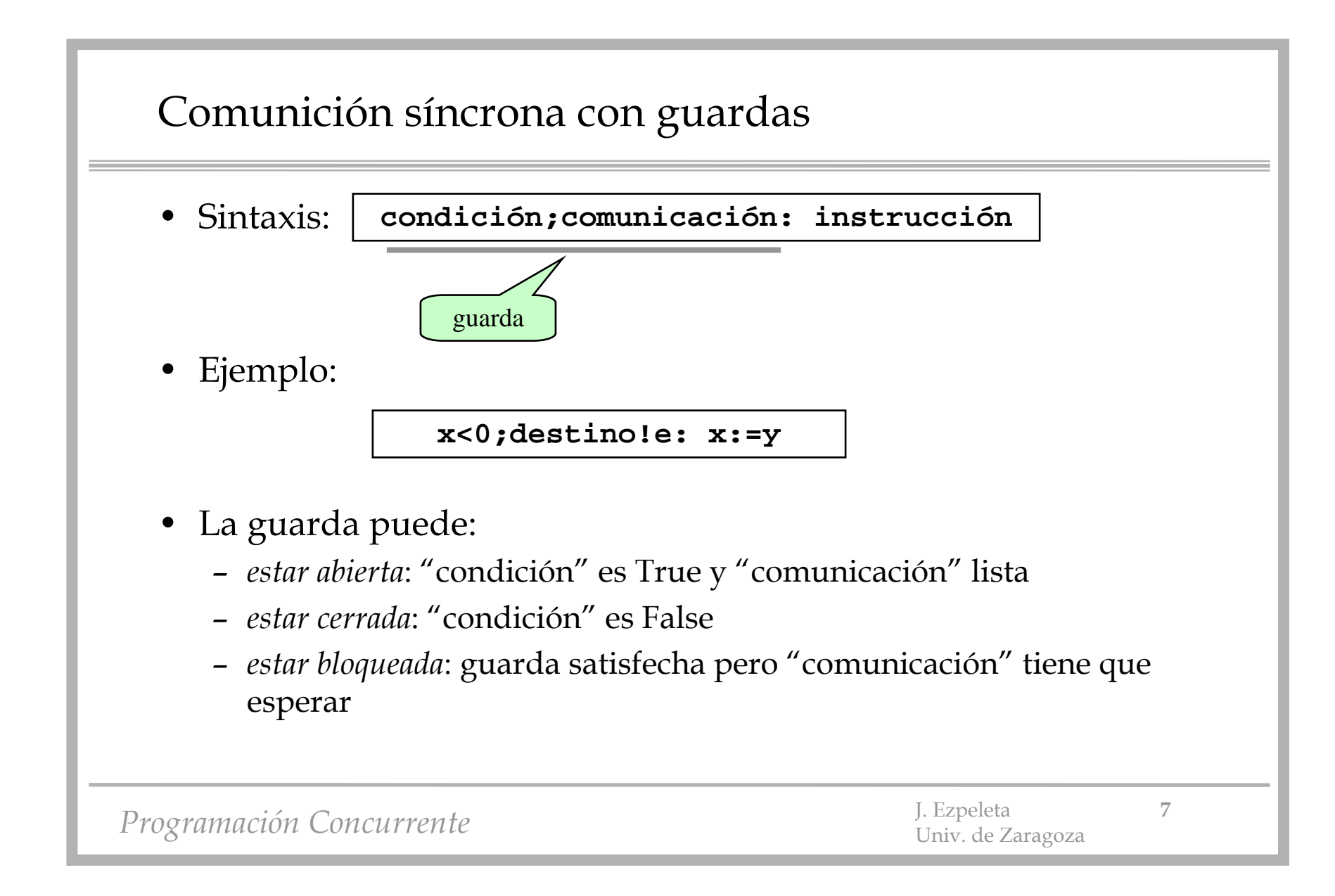

### Comunición síncrona con guardas

- La comunicación síncrona con guardas aparecerá en instrucciones
	- "*Sel ... FSel*"
		- si al menos una guarda está abierta, de manera indeterminista, se ejecuta primero la comunicación y a continuación la instrucción
		- si todas cerradas, la selección termina
		- si ninguna abierta pero alguna bloqueada, el proceso queda bloqueado hasta que alguna guarda esté abierta
			- procesos no comparten variables, por lo que el proceso queda bloqueado hasta que algún otro proceso llegue a emparejar alguna comunicación con éste
	- "*Mq ... FMq*"
		- la versión iterativa de lo anterior

Programación Concurrente **8**  $\frac{1}{2}$  J. Ezpeleta **8** 

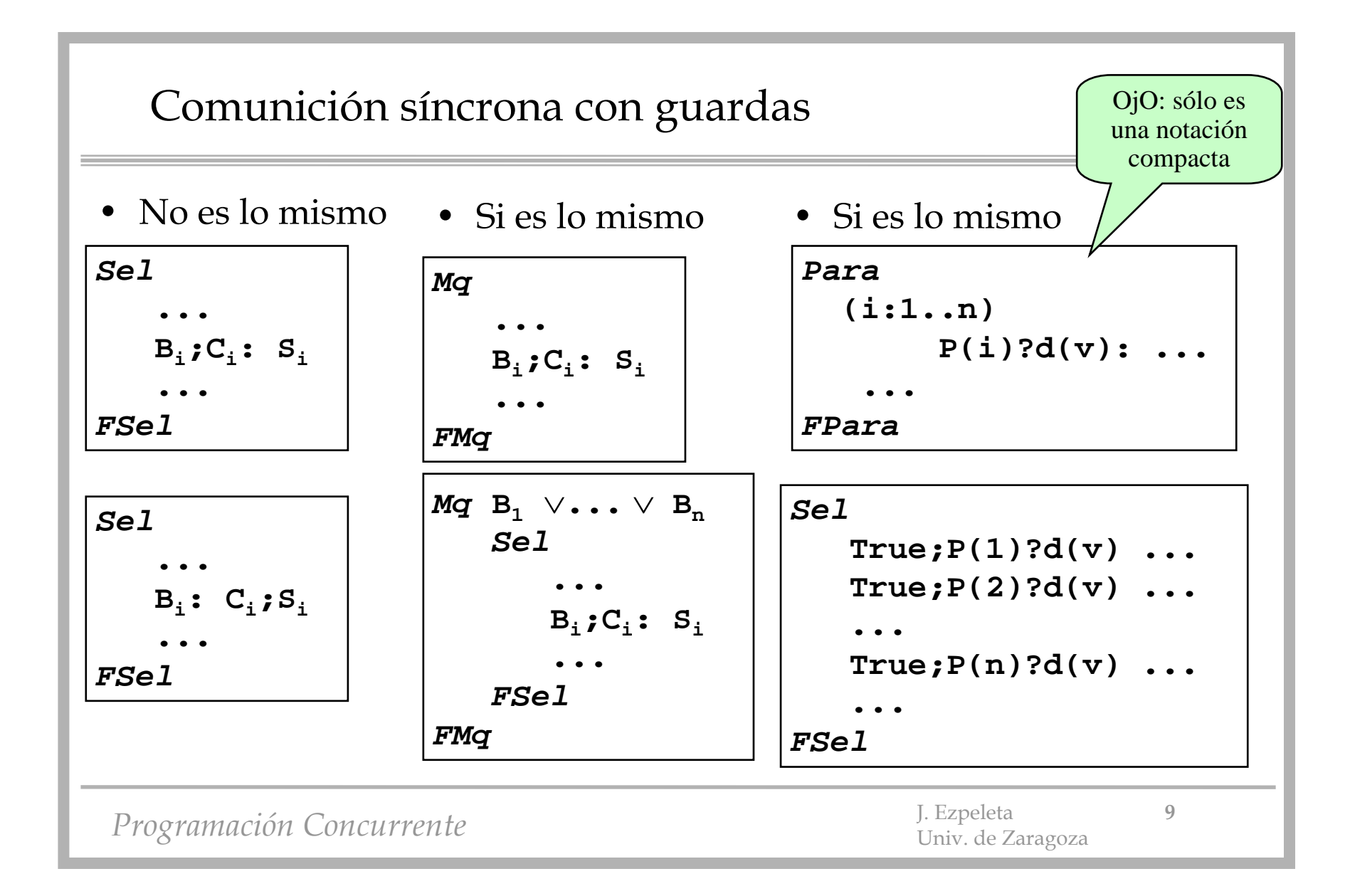

#### Ejemplo: un proceso-filtro

• Proceso-filtro que copia datos recibidos desde un proceso "fuente" enviándolos a un proceso "destino", manteniendo unalmacén de "n"caracteres

```
copiar::
  Consts n=10
  Vars alm: Vector(1..n) De Car
        nD: Ent := 0; sig: Ent := 1
        pri: Ent := 1
 Mq (nD < n)\lor(nD > 0)
    SelnD<10;fuente?alm(sig): 
        nD := nD+1sig := (sig mod n)+1
      nD>0;destino!alm(pri):
        nD := nD-1pri := (pri mod n)+1
    FSelFMq
```
Programación Concurrente **10** J. Ezpeleta **10** J. Ezpeleta **10** 

### Ejemplo: un proceso-filtro

• Proceso-filtro que copia datos recibidos desde un proceso "fuente" enviándolos a un proceso "destino", manteniendo unalmacén de "n"caracteres

```
copiar::
  Consts n=10
  Vars alm: Vector(1..n) De Car
        nD: Ent := 0; sig: Ent := 1
        pri: Ent := 1
 Mq
      nD<10;fuente?alm(sig): 
        nD := nD+1sig := (sig mod n)+1
      nD>0;destino!alm(pri):
        nD := nD-1pri := (pri mod n)+1
 FMq
```
Programación Concurrente **11** J. Ezpeleta **11** J. Ezpeleta **11** 

#### Semántica formal

• **Considerar el entorno:**

$$
\begin{array}{|c|c|}\n\hline -Q_1 & -Q_2 \\
\text{destino!p(e1...en)} & \text{fuente?p(x1...xn)} \\
\hline -R_1 & -R_2\n\end{array}
$$

• **Regla de satisfacción para la** *comunicacion síncrona*: para cada posible emparejamiento, probar

$$
\mathcal{Q}_1 \; \wedge \; \mathcal{Q}_2 \; \rightarrow \left(R_1 \; \wedge \; R_2 \right)^{e_1 \ldots e_n}_{x_1 \ldots x_n}
$$

Programación Concurrente **12** J. Ezpeleta **12** J. Ezpeleta **12** 

### Semántica formal

• Regla para la comunicación en selección:

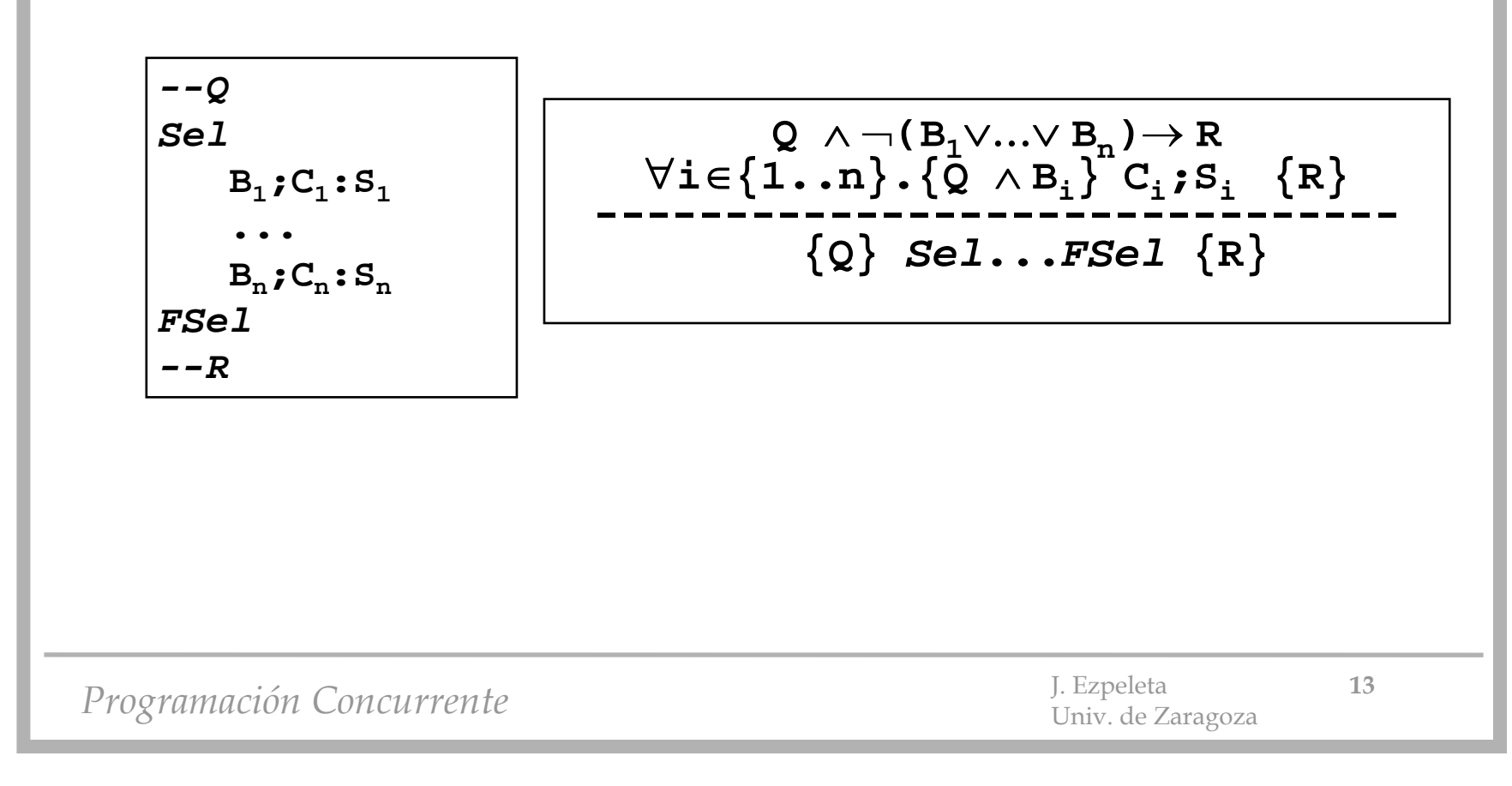

### Semántica formal

• Regla para la comunicación en iteración:

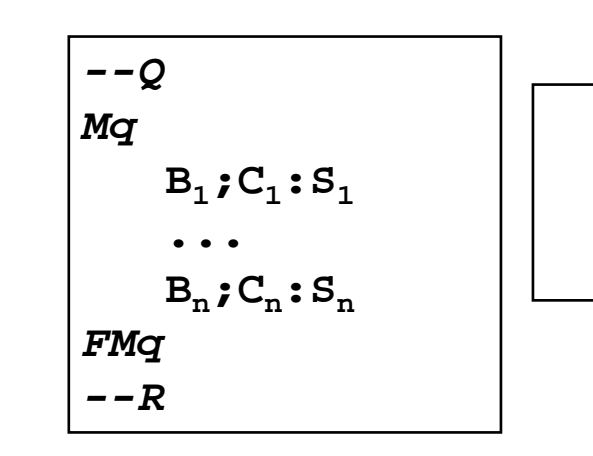

$$
\forall i \in \{1..n\}.\{I \wedge B_i\} C_i; S_i \{I\}
$$
  
-----  
 
$$
\{I\} \ Mq...FMq \{I \wedge \neg (B_1 \vee ... \vee B_n)
$$

*Programación Concurrente* J. Ezpeleta **<sup>14</sup>** Univ. de Zaragoza

# Ejemplo: la criba de Eratóstenes

- • **La criba de Eratóstenes**: encuentra los primos menores o iguales que un *<sup>n</sup>* dado
- • Secuencial sencillo:
	- el 2 es primo; "tachar" su múltiplos.
	- el primero no "tachado" (el 3) es primo; tachar sus múltiplos
	- el primero no "tachado" (el 5) es primo; tachar sus múltiplos. etc.
- Una versión en "pipe-line":

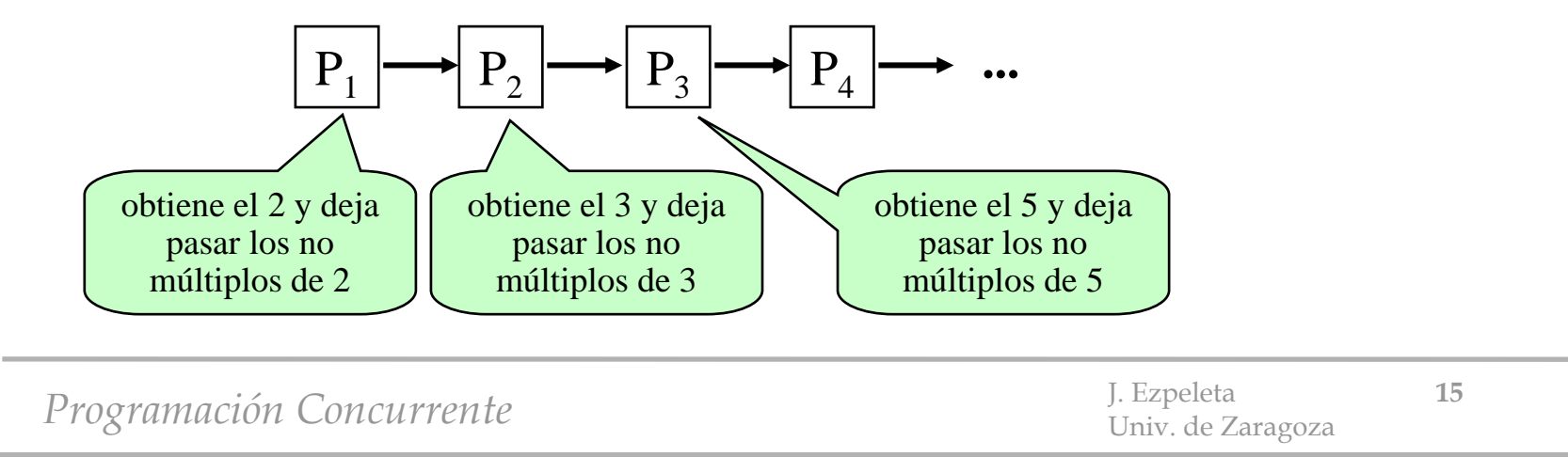

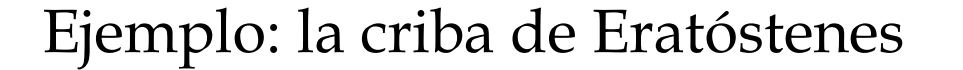

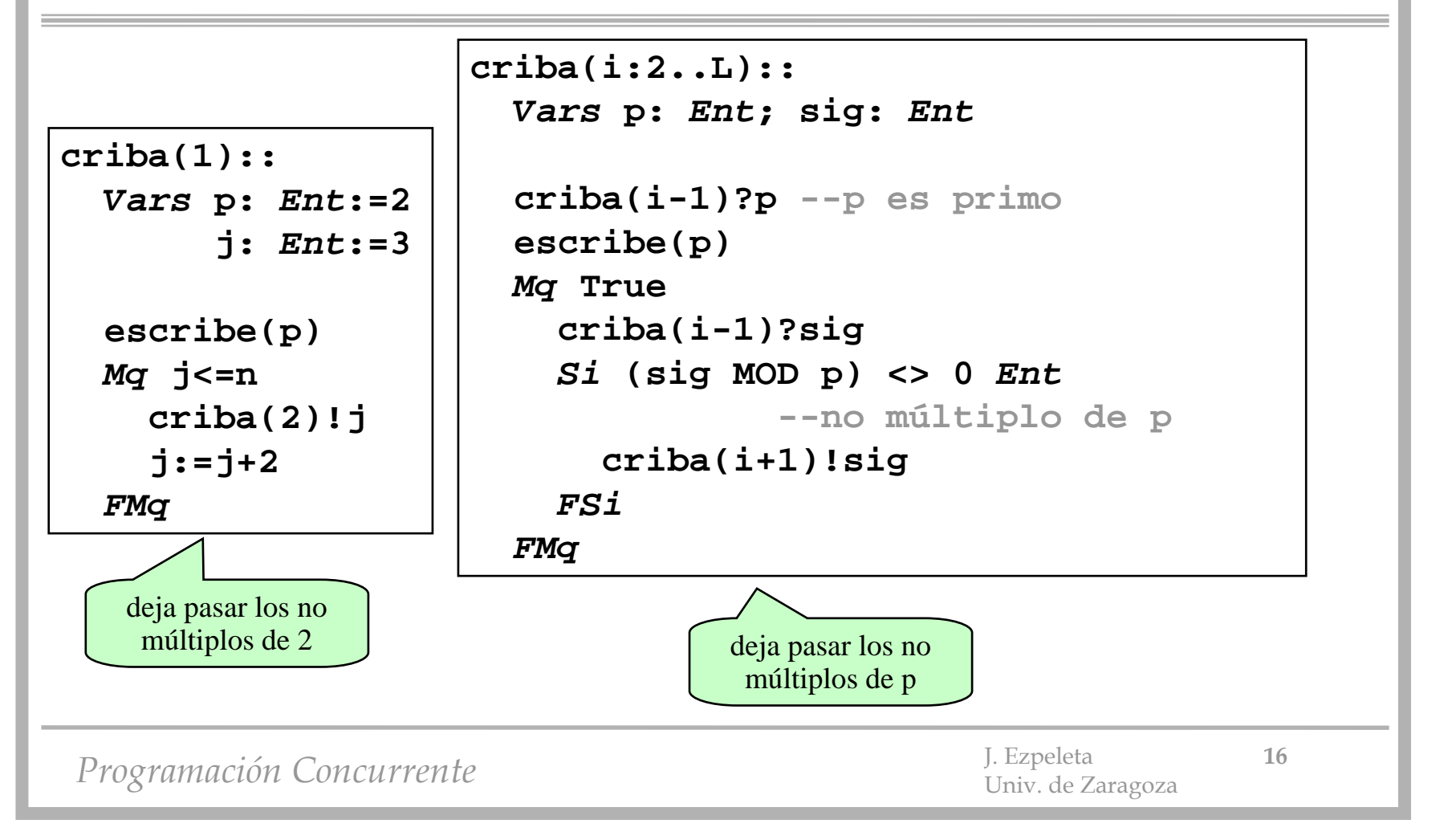

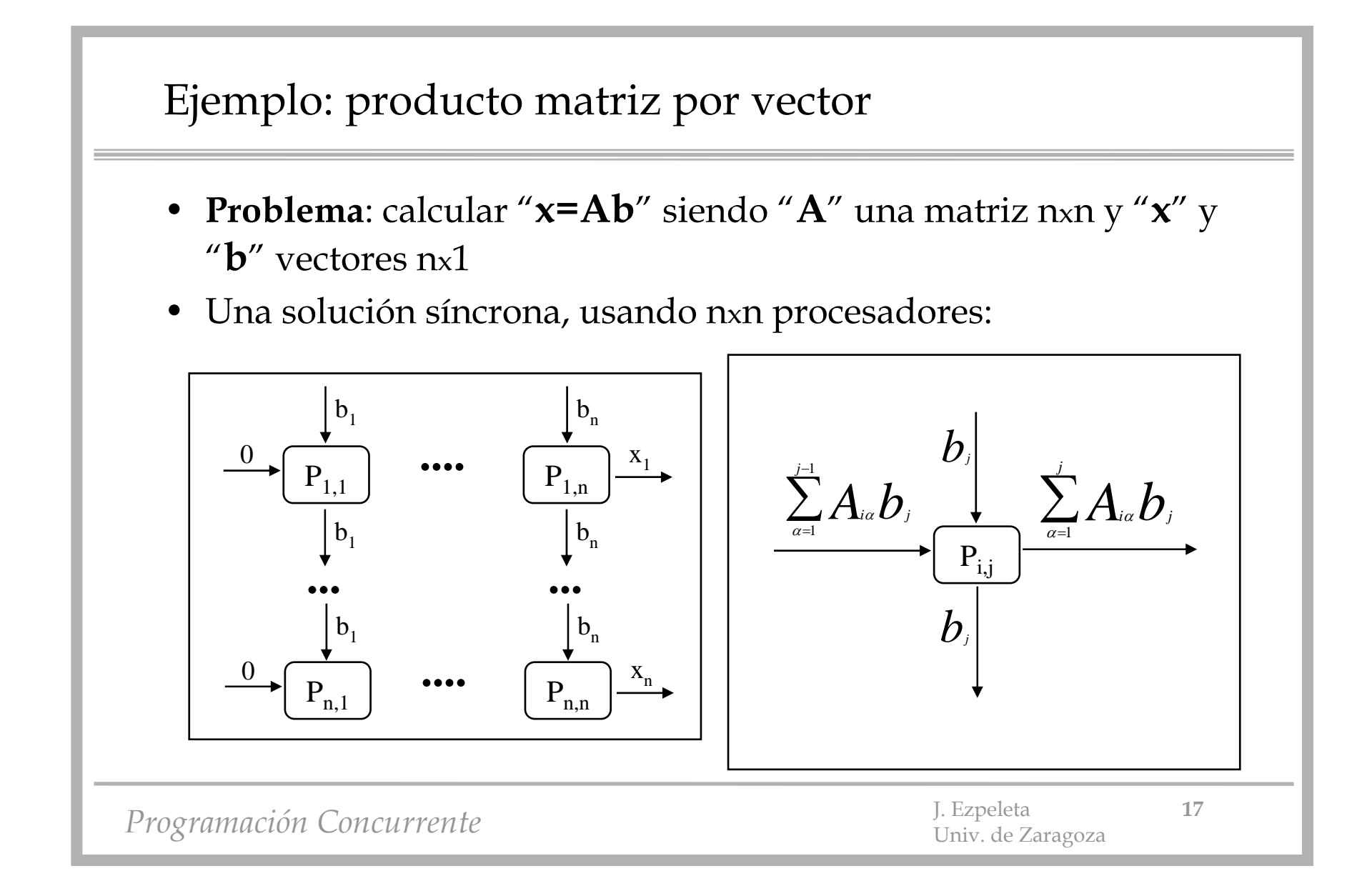

# Ejemplo: producto matriz por vector

- • Inconvenientes:
	- cada procesador hace poco cálculo y mucha comunicación
	- poco eficiente
- Alternativas:
	- partir A en bloques
	- cada bloque hace más operaciones
	- pero también envía/recibe más datos

```
P(i:1..n;j:1..n)::
  Vars suma: Real := 0
       b_j: Real := 0
```

```
P(i-1,j)?b_j
P(i+1,j)!b_j
P(i,j-1)?suma
```

```
P(i,j+1)!(suma+a_i_j*b_j)
```
adaptar para los procesos de la frontera

Programación Concurrente **18** J. Ezpeleta **18** J. Ezpeleta **18** 

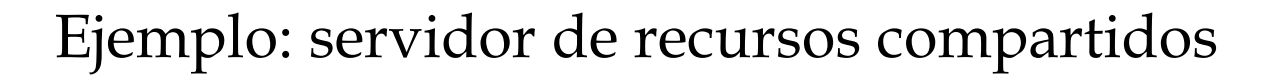

- **Problema**: implementar un servidor de recursos que atiende peticiones de sus clientes para adquirir y liberar recursos.
- Todos los recursos son idénticos, aunque cada uno tiene su propio identificador.

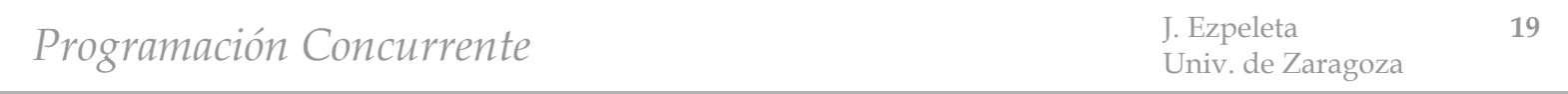

```
Ejemplo: servidor de recursos compartidos
```

```
Cliente(i:1..n):: 
 Vars idRecurso: Ent
 ...acciones previas
 servidor!pedir() --petición de recurso
 servidor?concedido(idRecurso) --esperando respuesta
 ... --uso del recursoservidor!dejar(idRecurso) --libera el recurso
 acciones posteriores
```
*Programación Concurrente* J. Ezpeleta **<sup>20</sup>** Univ. de Zaragoza

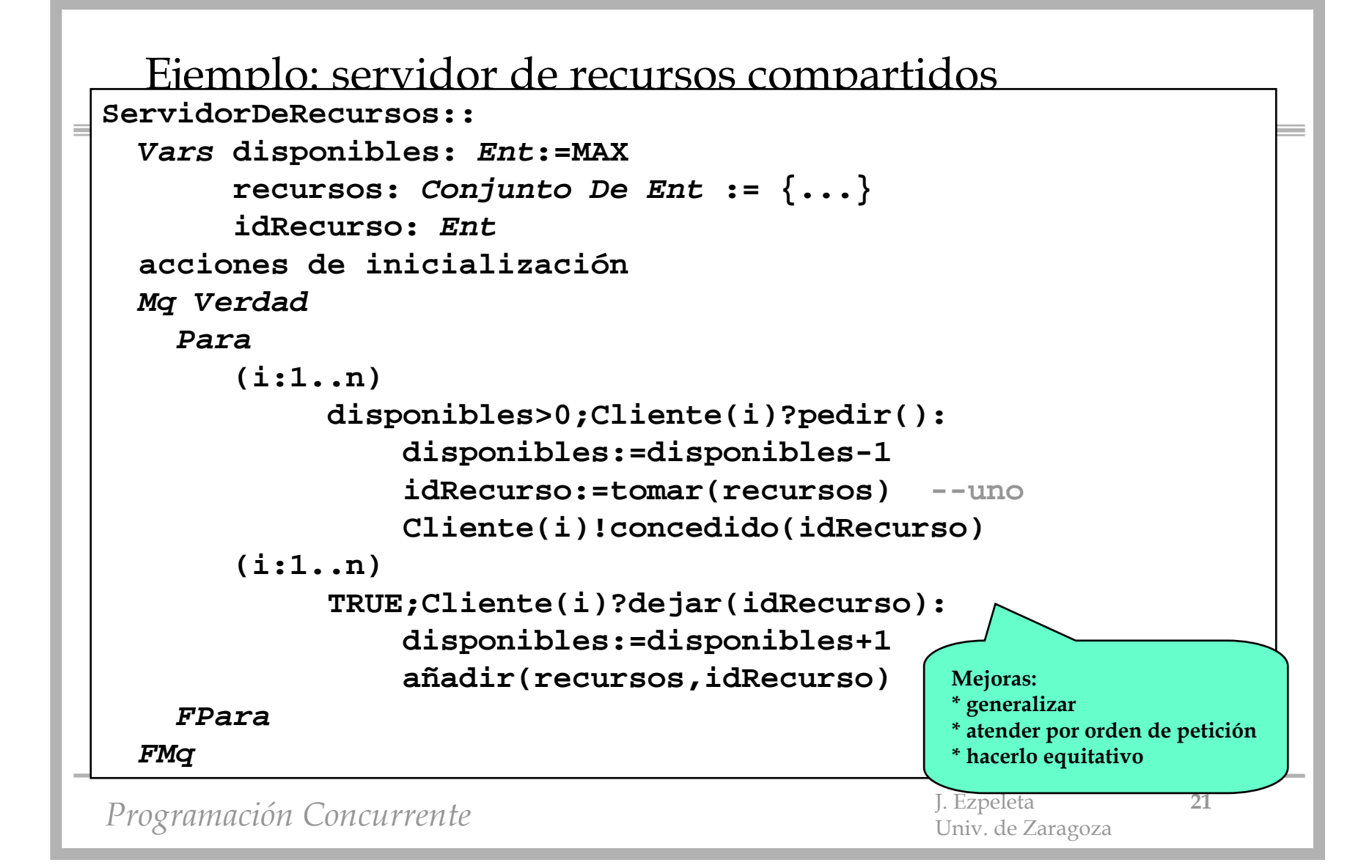

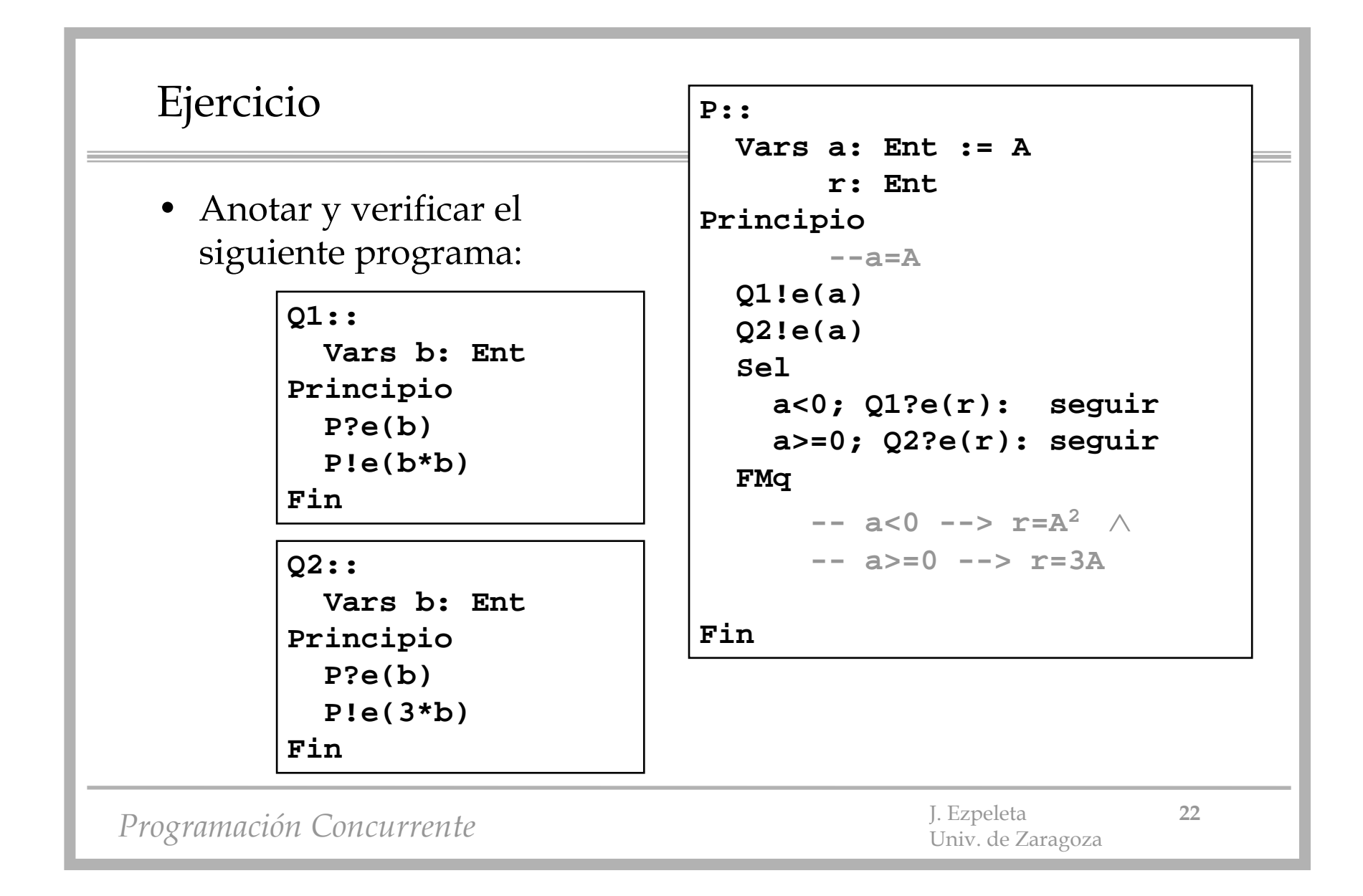